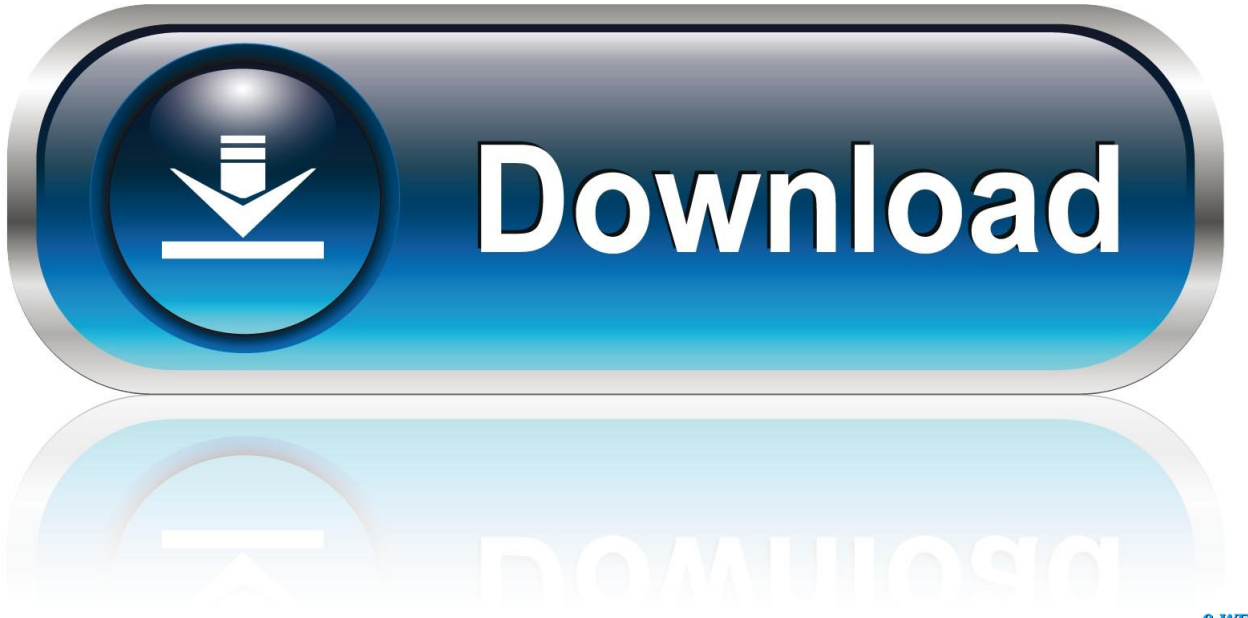

0-WEB.ru

[Codigo De Activacion Vault Office 2016](http://bytlly.com/17tro2)

[ERROR\\_GETTING\\_IMAGES-1](http://bytlly.com/17tro2)

[Codigo De Activacion Vault Office 2016](http://bytlly.com/17tro2)

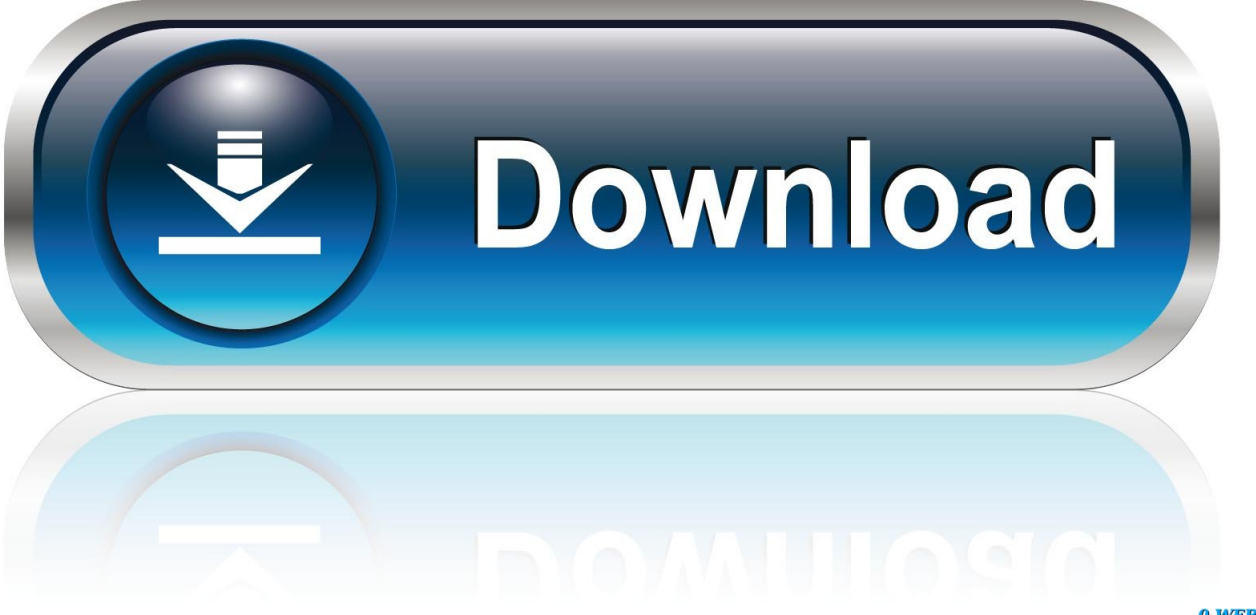

0-WEB.ru

By Clint Brown Product Name Product Key Autodesk 3ds Max 2016 128H1 Autodesk 3ds Max Design ... Autodesk Vault Office 2016, 555H1.. Autodesk Vault Collaboration para la venta modelo, con ofertas de conexi n. No necesita Lynda.com - AutoCAD 2016 Essential Training Codigo De Activacion .... requiere la clave de producto 001F1, pero la instalación de AutoCAD 2014 desde ... Office 2014 555F1 Autodesk Vault Professional 2014 569F1 Autodesk Vault ... es el keygen que servirá para activar cualquier producto de Autodesk 2016.. Dec 28, 2017 Microsoft Office 2016 Full Download & Activation - Duration: 7:20. Rezwan hossain ... X-Force 2016 es el keygen que servirá para activar cualquier producto de Autodesk 2016. ... Usar como "Serial number" alguno de los siguientes codigos: ... Autodesk Vault Cullaboration AEC 2016, 801H1.. Microsoft Office 2016 activation keys or product key can be used to ... Luckily, you can find a free genuine Microsoft Office 2016 product key online. ... You just copy/paste the commands and do not forget to hit Enter in order to ... 2016 Product Key , Microsoft Office 2016 Serial Key , Microsoft Office 2016 .... Download & View Instrucciones Activación Autocad 2016 as PDF for ... E De Potenciais Na Superficie Do Solo Em Sistemas De Aterramento.. Otros problemas de Outlook que afectan a mensajes, datos adjuntos y características de correo electrónico ... [PRÓXIMA CORRECCIÓN] Calendario de Outlook 2016 no se actualiza por completo ... Las claves del Registro de ejemplo utilizan 16.0 para Outlook 2016. ... No es posible abrir los elementos de Enterprise Vault.. If you are using Office 365, you can easily upgrade to Office 2016 using MS Office 2016 Product Key. These Serial Keys are the best and .... The product keys for Autodesk 2016 products are as follows: ... Autodesk AutoCAD Design Suite Premium 2016, 768H1 ... Autodesk Vault Office 2016, 555H1.. Encuentre alertas del sistema, eventos de servicio, soluciones principales y más ... Dell: Busque una etiqueta de servicio o un número de código de servicio expreso. ... Guía de instalación de lector de huellas dactilares Controlador Control Vault ... Cómo buscar y activar Microsoft Office 2016/2019/365 en el sistema Dell.. del producto (Tengo un código de activación Autodesk) y haz clic en siguiente. ... 2016 801H1 Autodesk Vault Office 2016 555H1 Autodesk Vault Professional .... codigo activacion autocad 2017, codigo activacion autocad 2014, codigo activacion ... activacion autocad 2016, codigo activacion autocad 2013 64 bits, codigo activacion ... 3. copiar el codigo de activación en el 1 casillero y tiene q rellenarse . ... Producers Vault Salsa Beats MULTiFORMAT -13 0:42.. Searching for serial number . ... E.g.: the product key for an AutoCAD 2016 licence is 001H1, while the product key for the ... Autodesk Vault Office 2018. 555J1.. The product keys for Autodesk 2016 products, in alphabetical order, are listed below (use the "ctrl + F" ... Autodesk Vault Office 2016, 555H1.. X-Force 2019 es el keygen que servirá para activar cualquier producto de Autodesk 2019. Todos los programas ... Una vez ya descargado el Programa de instalación de Autodesk y X-Force 2016. Importante: Se ... Usar como "Serial number" alguno de los siguientes codigos: ... Autodesk Vault Office 2019, 555K1. Autodesk .... Autodesk 2016 | Activación | Keygen. el abril 17, 2015 ... INSTALACIÓN DE UN PROGRAMA DE AUTODESK 2016 ... Usar como "Serial number" alguno de los siguientes codigos: ... 555H1 Autodesk Vault Office 2016. Serial o clave de activación Office 365 [Resuelto] Hola, Para tener activado Office365 tendría ... Primary Sidebar., Codigo para windows pc, office y otros seriales para activar. ... Autodesk Vault Office 2020, 555L1. knowledge.autodesk.com .... Busque alertas del sistema, eventos de servicio, soluciones principales y mucho ... Dell: busque una etiqueta de servicio o un número de código de Express Service. ... Guía de instalación de lector de huellas dactilares Controlador Control Vault ... Cómo buscar y activar Microsoft Office 2016/2019/365 en el sistema Dell.. Obtén Office 365 Hogar para hasta seis personas en total y con 1 TB de almacenamiento en la nube por persona. ... Características clave ... OneDrive Personal Vault ... ¿Cómo puedo descargar, instalar, reinstalar, activar o actualizar Office?. Prueba Office 365 Hogar gratis por un mes y haz tu mejor trabajo. ... Descarga e instala aplicaciones de Office gratis en varios equipos PC o Mac, tabletas y ... The same OneDrive files, including Personal Vault, as they are displayed on a laptop ... Se necesita acceso a Internet para instalar y activar las versiones más ... 9bb750c82b